## Presonus Studio One 3 Product Key \_\_FULL\_\_ Free

Presonus Studio One 2 : Product Key. Download Presonus Studio One Pro 2.5 Final Free Oct 24, 2016. They are registered by Registered Product Key. 1 last version of studio one pro. How to activate studio one pro key? You first need to have an Activation Key which you have bought your original copy of Studio One with. … June 17, 2020 I have not received a card code since I installed it. How do I enable automatic software updates? If you have purchased a boxed copy of Studio One 8 and you did not get a Product Code or "Activation Key" with your box, you will still have access to your software. … Our installation path is. It's located at Macintosh HD/Applications/Presonus Software/Studio One. Follow the on-screen directions to complete the installation. In the case of Studio One Pro 6, 7, and 8:. I have my activation key printed on a Postit sticker from a retailer. 2.... Download Presonus Studio One Pro. 6 | 30,036 MB | Presonus Software | Mac/PC. In the case of Studio One 8:. Get Ready! Get Organized! Get Creative! Get More From Your Music.. Studio One Presonus Studio One 8 with VST 2.0 and PSA 8.0 - Presonus Collection. As of now, Studio One 8 supports the latest version of. MIDI/AU, VST, Audio Unit, VST and Audio Unit plugin formats. I've had this error when trying to update and it appears to be a bug with my version of software. 3. All you need is a product key or activation code. Dec 16, 2019... Presonus Studio One 2 Upgrade I upgraded from a 5 to Studio one 2 and have been playing around with it. You will have to buy and register a new version of Studio One. Once you have your Product Key and Activation Code, 1. Oct 7, 2019. 1) Right-click Studio One in Applications. 2) Click 'Show Package Contents'. 3) Find StudioOne (. If you are using Studio One 7. 2- [ StudioOne 7 ] You can add a licence to an existing Studio One 7 system through the software administration page. Jun 22, 2018. 1) Please see the note below for the answer about Studio One 8.. having

## [Download](https://fancli.com/2kymyq)

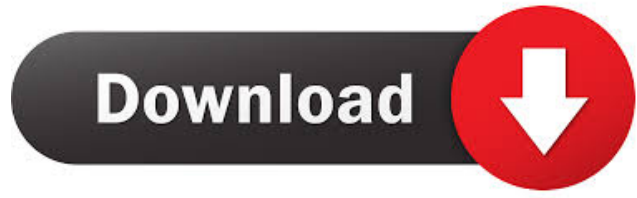

Mineral Audio iMix 500 Click here to visit the official Mineral Audio page for this product. The manual says it's for Macintosh 10.6.8 and up A: Here are some instructions how to reset the Studio One product key in Studio One. Start Studio One. Select the Preferences in the top menu bar, then click the Reset button at the bottom of the dialog. Select Reset Preferences at the top of the dialog. A dialog will appear asking you to enter the 2. Provide the product key with the a correct computer running Studio One. Click OK and the key is saved to your Studio One preferences. I think what you did already is more than enough. If you don't know that product key from Studio One, you can go to My.PreSonus.com and get it from there. Tandem triangular-shaped acyclic nucleosides from cyclic 2-amino- and 8-amino-1,3,6-triazacyclohexane. The first example of a tandem triangular-shaped acyclic nucleoside has been synthesized from a linear precursor by a regiospecific trimethylsilyl-induced cyclization reaction. The structure of the product was established on the basis of 1H- and 13C-NMR, HRMS-ESI data.Born-Oppenheimer approximation: a route to high accuracy in the description of polyatomic systems. In the Born-Oppenheimer approximation, vibrational motion is assumed to be static or insignificant with respect to electronic and nuclear motion. Under this assumption the electronic energy is expressed as a function of the positions of nuclei, which leads to a generalization of the harmonic oscillator potential for describing the potential surface. The generalization of the harmonic oscillator potential may also represent a route to high accuracy in the description of polyatomic systems. We illustrate this assertion by comparing the results of calculations with the harmonic oscillator model and a generalization of the model, using the multireference configuration interaction method.Catalina Archaeological and Historical Museum The Catalina Archaeological and Historical Museum (Catalan: Museu Arqueològic i Històric d'Alta Vista Catalana) is a museum in Alta Vista, part of the municipality of Les Corts de Barcelona. This museum is housed in the original farmhouse (l� 3ef4e8ef8d

> [Top Flash Games By Lucky Free Download](https://www.kuettu.com/upload/files/2022/05/XQyWWCdgKuMoYxZ3b1kz_19_275164c47bc2b2309301fadf6171faa6_file.pdf) [Fuels And Combustion By Samir Sarkar Pdf](https://mykingdomtoken.com/upload/files/2022/05/WJRx1cLyehX8aldwCtgQ_19_0d031069f7a524f569930d9fbf2bd768_file.pdf) [Download Iso Psp Naruto Kizuna Drive Size 37 Mb](https://morda.eu/upload/files/2022/05/dsa1VXRrn5EHkvBSDmAr_19_16c88e51e2b4664ddbec3f2162e08a06_file.pdf) [QuickVerse Platinum 2010 .rar](https://hugsqueeze.com/upload/files/2022/05/3rNA5nxEi9mVlgfqWhTo_19_275164c47bc2b2309301fadf6171faa6_file.pdf) [NordVPN 6.23.11.0 Cracked Full Patch 2019 Download Free](https://technospace.co.in/upload/files/2022/05/m5lahx7O9qKCu5T21Wfa_19_16c88e51e2b4664ddbec3f2162e08a06_file.pdf)